Seite 1 von 7 / 16.04.19

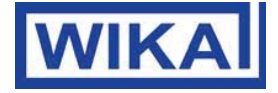

# **Dokumentation IO-Link Produkt: IO-Link Drucksensor mit IO-Link, Typ A-1200**

# **1. Beschreibung der IO-Link Funktionalität**

IO-Link ist eine Punkt-zu-Punkt-Verbindung zwischen dem A-1200 und einem IO-Link Master.

# **2. Physikalische Schicht**

Der A-1200 unterstützt folgende Eigenschaften:

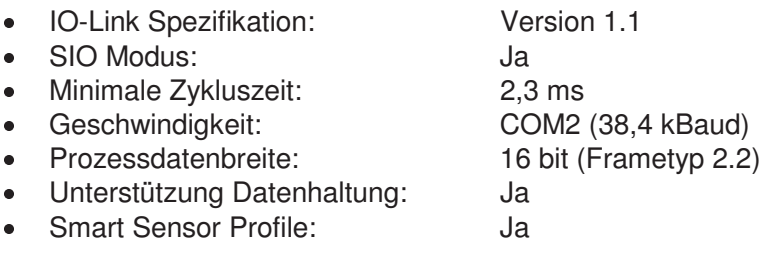

## **3. Prozessdaten**

Der A-1200 hat 1 oder 2 digitale Ausgänge. Beide Schaltausgänge werden als Prozessdaten über IO-Link übertragen.

Im sogenannten SIO-Modus (Standard I/O Modus), d. h. kein IO-Link Betrieb, wird der Schaltausgang 1 am Pin 4 des M12 Steckers geschaltet. Im IO-Link Kommunikationsbetrieb ist dieser Pin ausschließlich der Kommunikation vorbehalten.

Bei einem Frametyp 2.2 werden 16-Bit Prozessdaten des Druckschalters zyklisch übertragen. Bit 0 gibt den Zustand des Schaltausgangs 1 und das Bit 1 den Zustand des Schaltausgangs 2 wieder. Dabei entspricht 1 bzw. DC 24 V dem logischen Zustand "geschlossen" auf dem entsprechenden Ausgang.

Die verbleibenden 14 Bit enthalten den analogen Messwert des Druckschalters. Entsprechend dem Messbereich des Drucksensors und der konfigurierten Einheit, werden die 14 Bit Prozessdaten dynamisch angepasst. Die Multiplikation des Messwertes mit dem Gradient (Index # 67) liefert den Messwert in der gewählten Druck-Einheit.

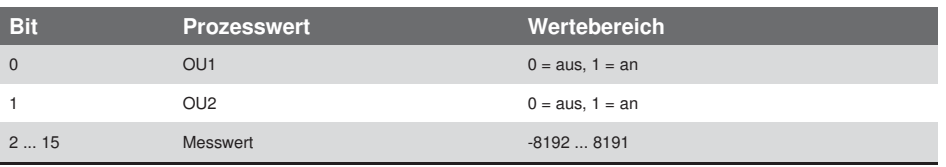

Beispiel:

Messbereich des Sensors = 0 ... 10 bar

- $\rightarrow$  Prozesswert = 0...1,000
- $\rightarrow$  Gradient = 0.01

Beispiel: Prozesswert 500 = 5,00 bar

Ein Wechsel der Einheit, ändert den Wertebereich des 14 Bit Messwertes und Gradienten.

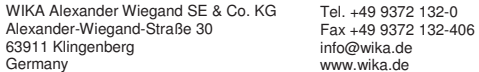

Kommanditgesellschaft: Sitz Klingenberg Amtsgericht Aschaffenburg HRA 1819 Komplementärin: WIKA Verwaltungs SE & Co. KG Sitz Klingenberg – Amtsgericht Aschaffenburg HRA 4685

Komplementärin: WIKA International SE - Sitz Klingenberg Amtsgericht Aschaffenburg HRB 10505 Vorstand: Alexander Wiegand Vorsitzender des Aufsichtsrats: Dr. Max Egli

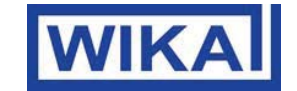

# **4. Servicedaten (ISDU – Indexed Service Data Unit)**

Servicedaten werden immer azyklisch und auf Anfrage des IO-Link Masters ausgetauscht. Mit Hilfe der Servicedaten können folgende Parameterwerte oder Gerätezustände ausgelesen werden:

# **IO-Link spezifisch**

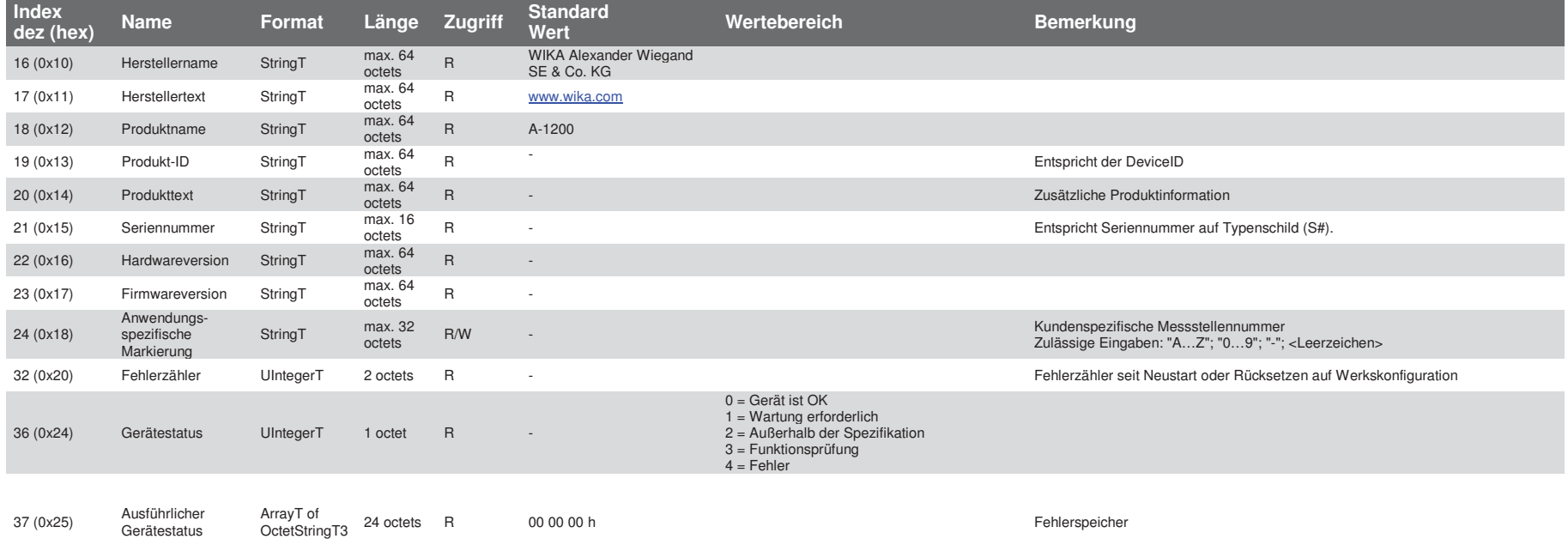

Seite 3 von 7 / 16.04.19

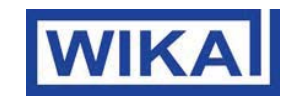

# **Einstellung Ausgangssignal**

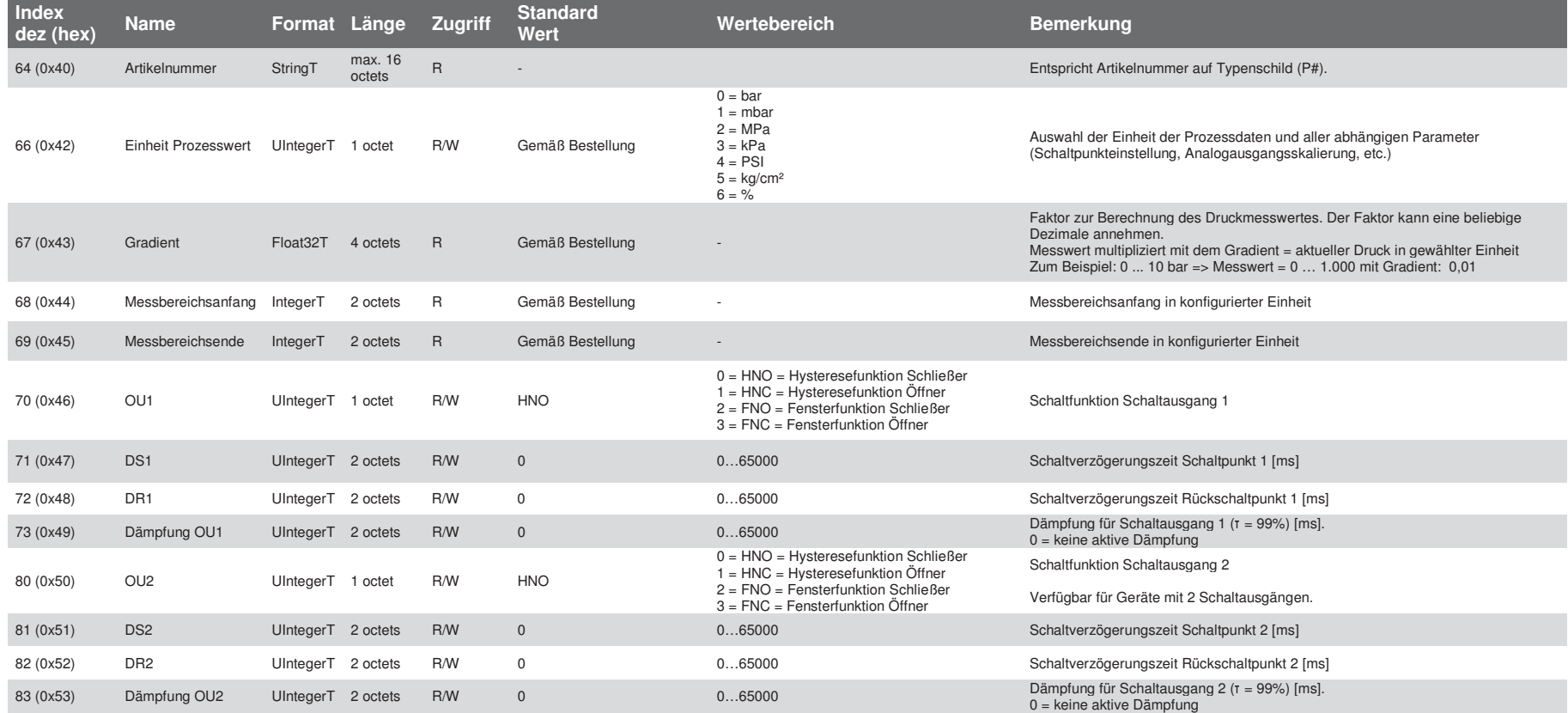

#### **Dokumentation IO-Link A-1200**

Seite 4 von 7 / 16.04.19

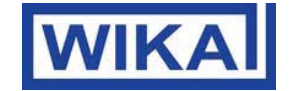

#### **Ausgangssignaleinstellung gemäß der gewählten Einheit**

Index 66 (0x42) "Einheit Prozesswert" definiert welche konfigurierbaren Parameter im IO-Link-Tool angezeigt und welche Einstellungen priorisiert werden.

(z.B. Index 66 ist eingestellt auf "bar" -> Index 142-145 wird angezeigt und kann konfiguriert werden, jegliche Konfiguration in z. B. Index 202-205 in "psi" wird ignoriert, sowohl im IO-Link-Tool als auch bei Indexbasierter Parametrierung.)

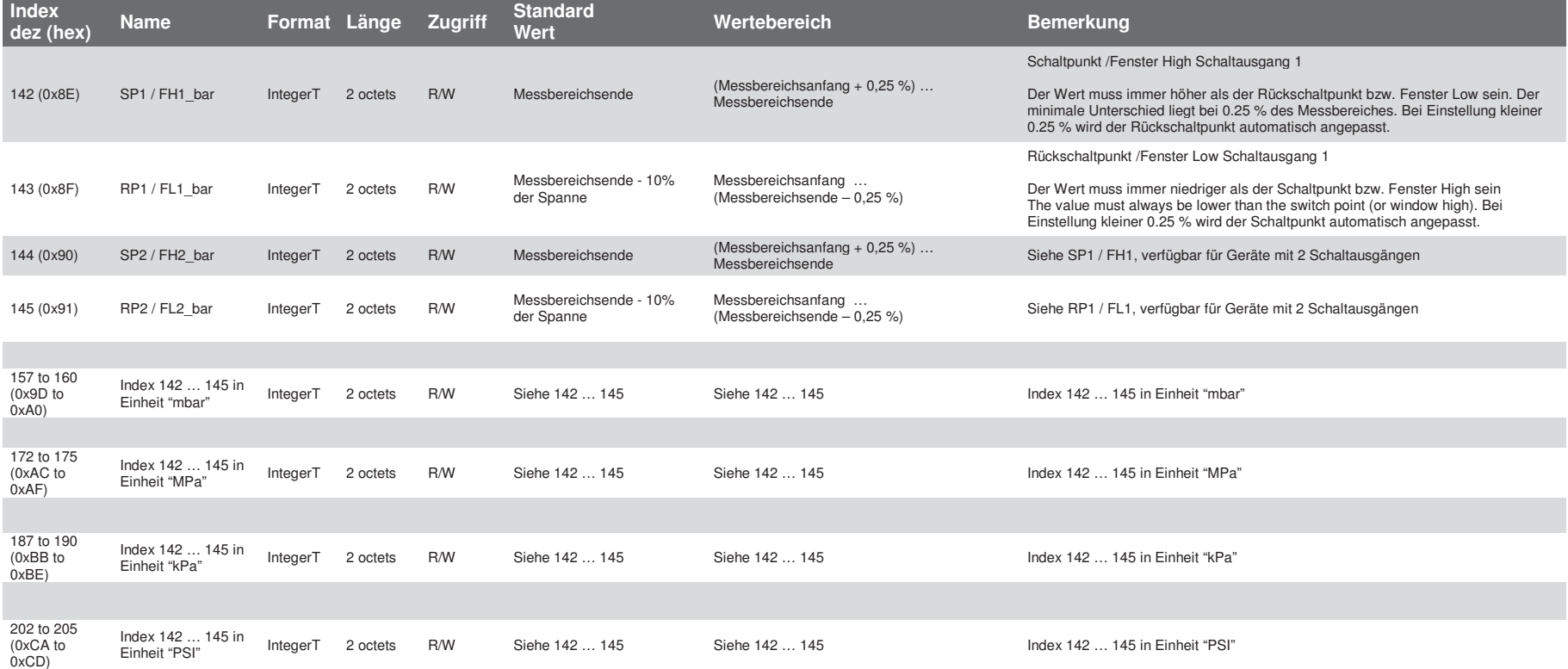

#### **Dokumentation IO-Link A-1200**

Seite 5 von 7 / 16.04.19

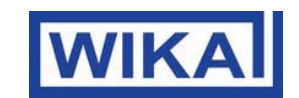

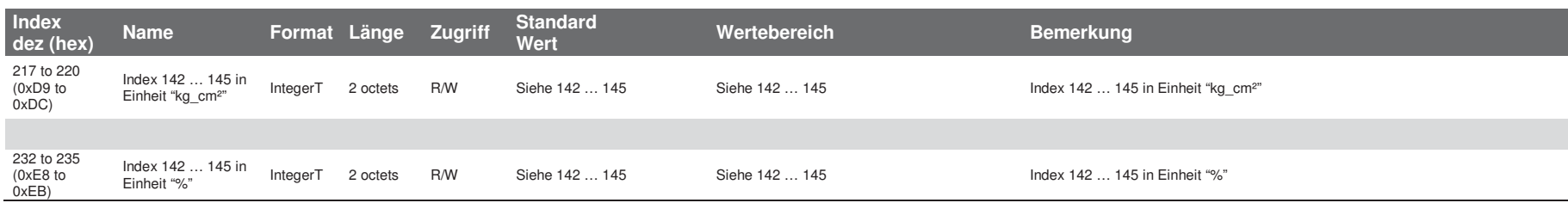

# **Statusanzeige**

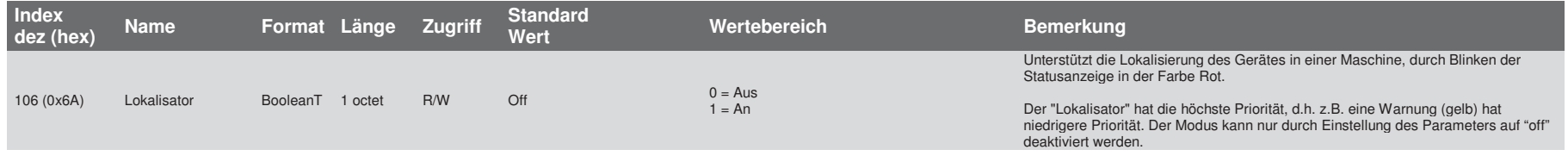

# **Diagnose**

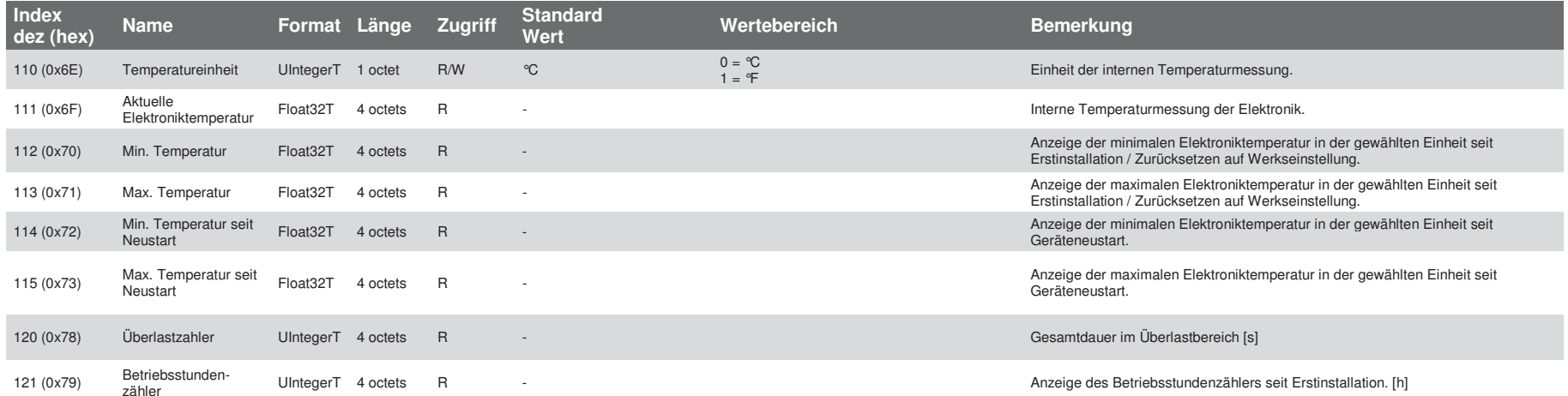

#### **Dokumentation IO-Link A-1200**

Seite 6 von 7 / 16.04.19

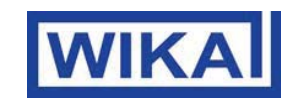

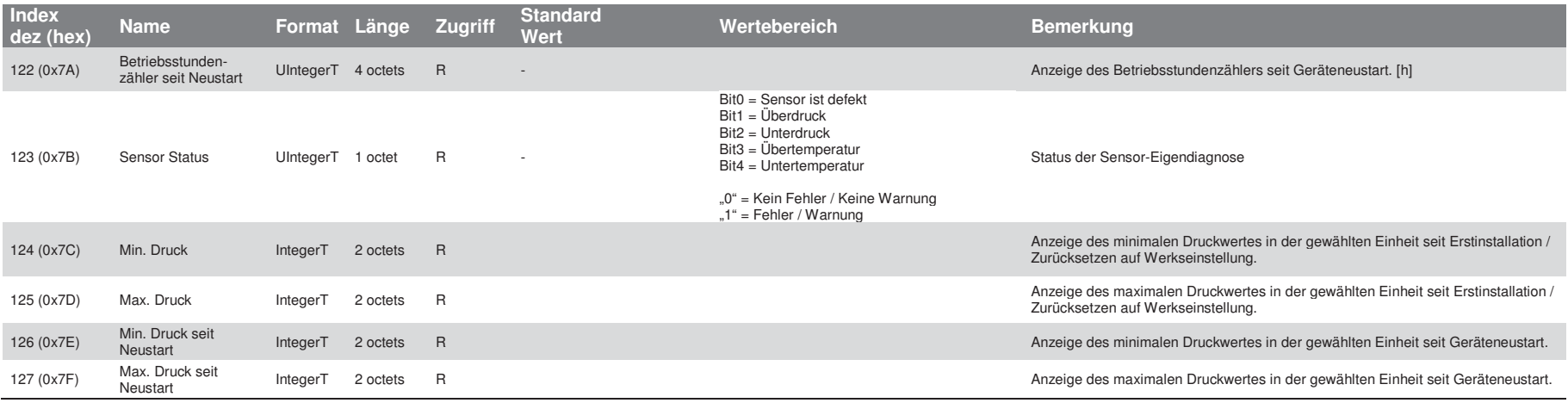

# **Systembefehle**

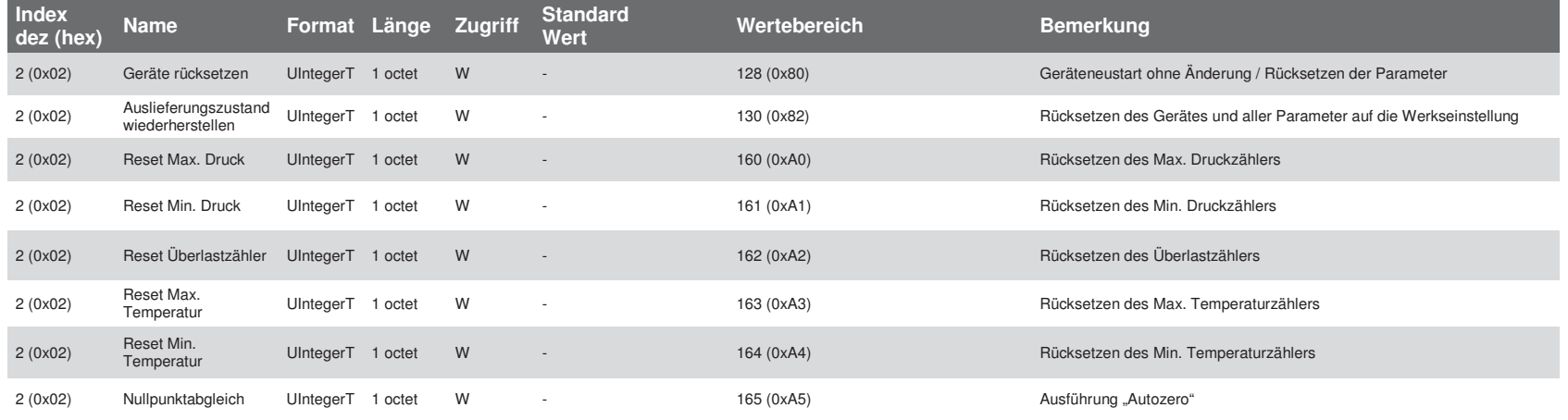

Seite 7 von 7 / 16.04.19

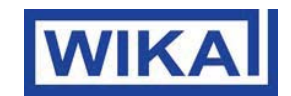

# **Gerätezugriffssperren**

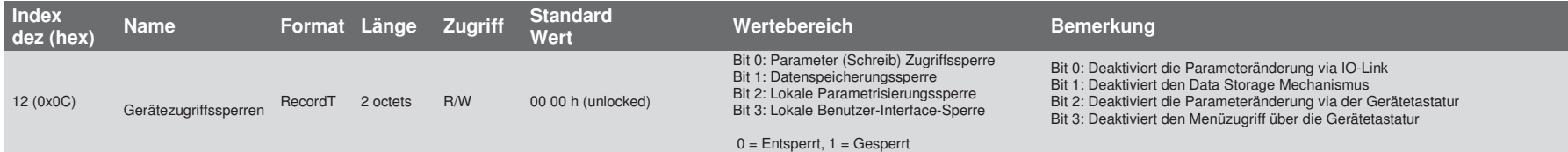